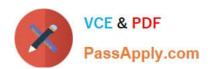

# 1Z0-559<sup>Q&As</sup>

Oracle Virtual Desktop Infrastructure 3 Essentials

# Pass Oracle 1Z0-559 Exam with 100% Guarantee

Free Download Real Questions & Answers PDF and VCE file from:

https://www.passapply.com/1Z0-559.html

100% Passing Guarantee 100% Money Back Assurance

Following Questions and Answers are all new published by Oracle
Official Exam Center

- Instant Download After Purchase
- 100% Money Back Guarantee
- 365 Days Free Update
- 800,000+ Satisfied Customers

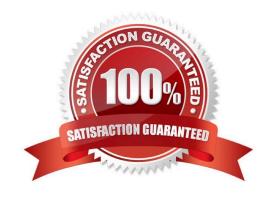

## https://www.passapply.com/1Z0-559.html

2021 Latest passapply 1Z0-559 PDF and VCE dumps Download

#### **QUESTION 1**

Which description represents how the Sun Ray Connector for Windows is used within Oracle VDI?

- A. It provides a full-screen desktop to the end-user via Kiosk Mode session.
- B. It can launch a Unix application from a Solaris desktop session.
- C. TheSun Ray Connector for Windows is launched from the OVDCclientplatform.
- D. TheSun Kay Connector for Windows included in the Sun Ray firmware connects directly to a Windows server, bypassing the Sun Ray Server.

Correct Answer: C

#### **QUESTION 2**

Users are complaining that when they disconnect from their desktop by using the X button from the Sun Ray Windows connector toolbar at the top of the screen they are getting logged out of their session. They want to get to the Desktop Selector Dialog when they click on that button. Which command will fix the problem they are having?

- A. /opt/SUNWvda/sbin/vda settings-setprops -pclient.logout.always=Disabled
- B. /opt/SUNWvda/sbin/vda settings-setprops -p client.disconnect.always=Disabled
- C. /opt/SUNWvda/sbin/vda settings-setprops -p client.logout.default=Enabled
- D. /opt/SUNWvda/sbin/vda settings-setprops -p client.disconnect.default=Enabled

Correct Answer: D

#### **QUESTION 3**

You have two Sun Rays with MAC addresses AAA and BBB. You would like to configure them to form a multi-head (twin monitor) group. Which command would you use to achieve this?

- A. vdimhadm? MySRGroup? AAA? BBB
- B. utmhadm? MySRGroup? AAA -1 AAA,BBB
- C. utmhconfig? MySRGroup? AAA -1 AAA,BBB
- D. utmhadm? MySRGroup -1 AAA; utmhadm? MySRGroup -1 BBB

Correct Answer: B

#### **QUESTION 4**

When you configure multiple Companies in VDI, the domain field is not displayed on the Oracle VDI login screen in

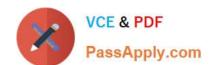

### https://www.passapply.com/1Z0-559.html

2021 Latest passapply 1Z0-559 PDF and VCE dumps Download

order to maintain privacy. Instead, the user must provide the company information as part of their login. What are the three options for providing the company information?

- A. userid@domainname, userid@companyname, user\\'s badge ID
- B. userid@domainname, userid@companyname,
- D. userid/domainname,

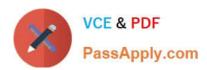

To Read the Whole Q&As, please purchase the Complete Version from Our website.

# Try our product!

100% Guaranteed Success

100% Money Back Guarantee

365 Days Free Update

**Instant Download After Purchase** 

24x7 Customer Support

Average 99.9% Success Rate

More than 800,000 Satisfied Customers Worldwide

Multi-Platform capabilities - Windows, Mac, Android, iPhone, iPod, iPad, Kindle

We provide exam PDF and VCE of Cisco, Microsoft, IBM, CompTIA, Oracle and other IT Certifications. You can view Vendor list of All Certification Exams offered:

https://www.passapply.com/allproducts

# **Need Help**

Please provide as much detail as possible so we can best assist you. To update a previously submitted ticket:

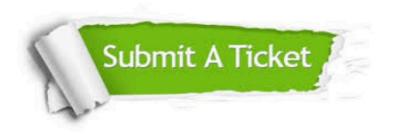

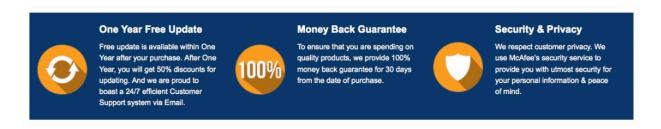

Any charges made through this site will appear as Global Simulators Limited.

All trademarks are the property of their respective owners.

Copyright © passapply, All Rights Reserved.